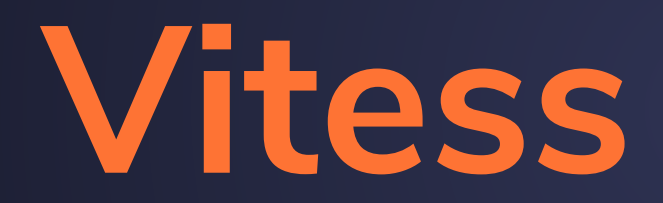

### **Stateless Storage in the Cloud**

**Sugu Sougoumarane Co-creator, CTO @ PlanetScale**

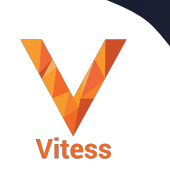

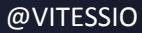

## **What is Vitess?**

**Cloud Native Database**

### **Massively Scalable**

**HA Based on MySQL**

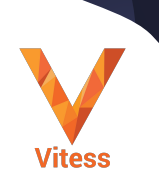

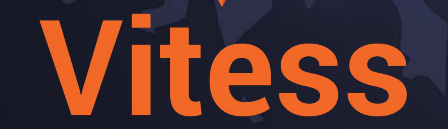

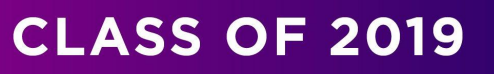

Regnaduation!

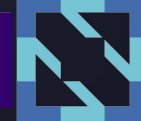

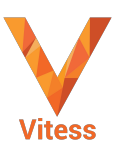

VITESS.IO

## **Vitess Stats**

**Started 2010**

### **Marquee Adopters**

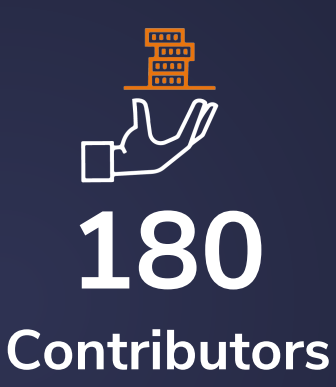

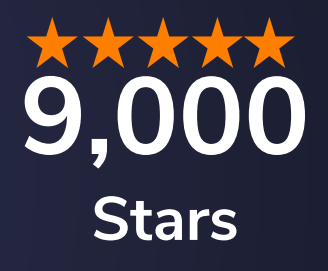

**Forks**

**1200 17,000 1100 Commits**  $\overline{\bullet}$ **Slack Members**

# **Key Adopters**

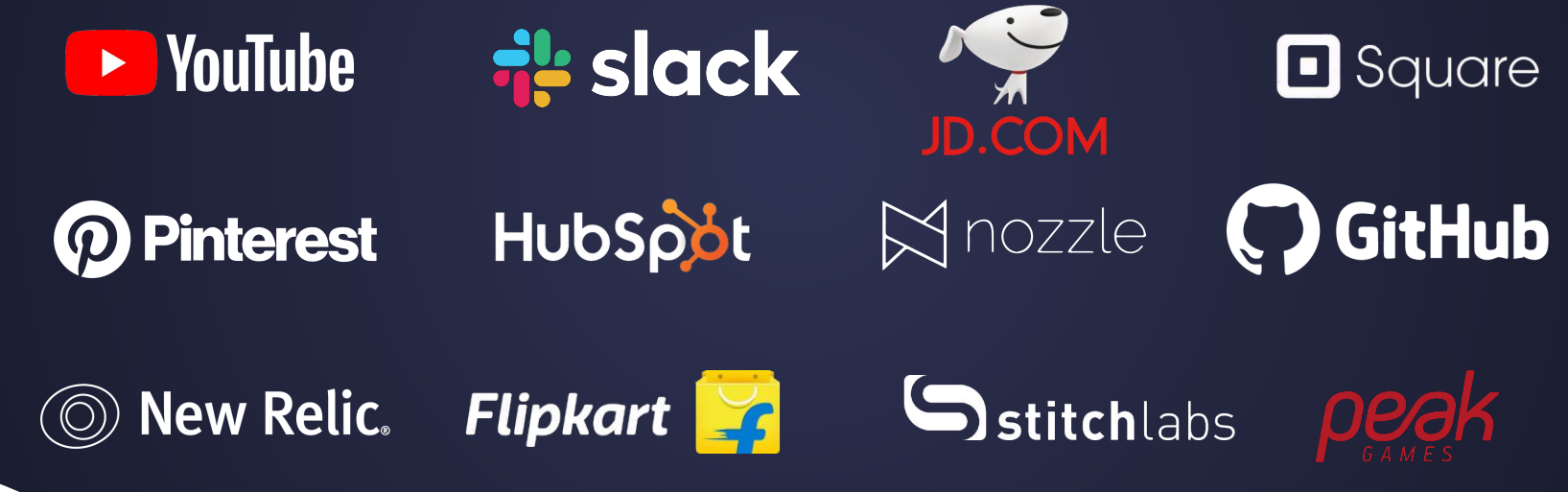

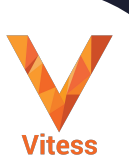

### **"No database storage system other than Vitess truly fit all of Slack's needs."**

**- Michael Demmer, Principal Engineeri**slack

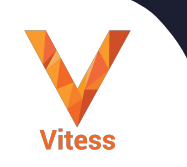

### **"You have to keep on working on it, but Vitess does provide you essentially with near unlimited scale."**

**- Jon Tirsen, Engineering Managern** Square

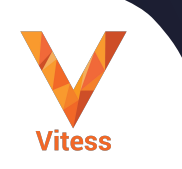

### **"Vitess gave us the horizontal scalability without any restriction on the DB clients."**

**- Chengcheng Hu, Senior Engineering ManagerPinterest** 

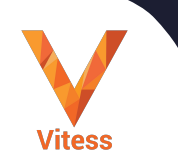

### **YouTube in 2010**

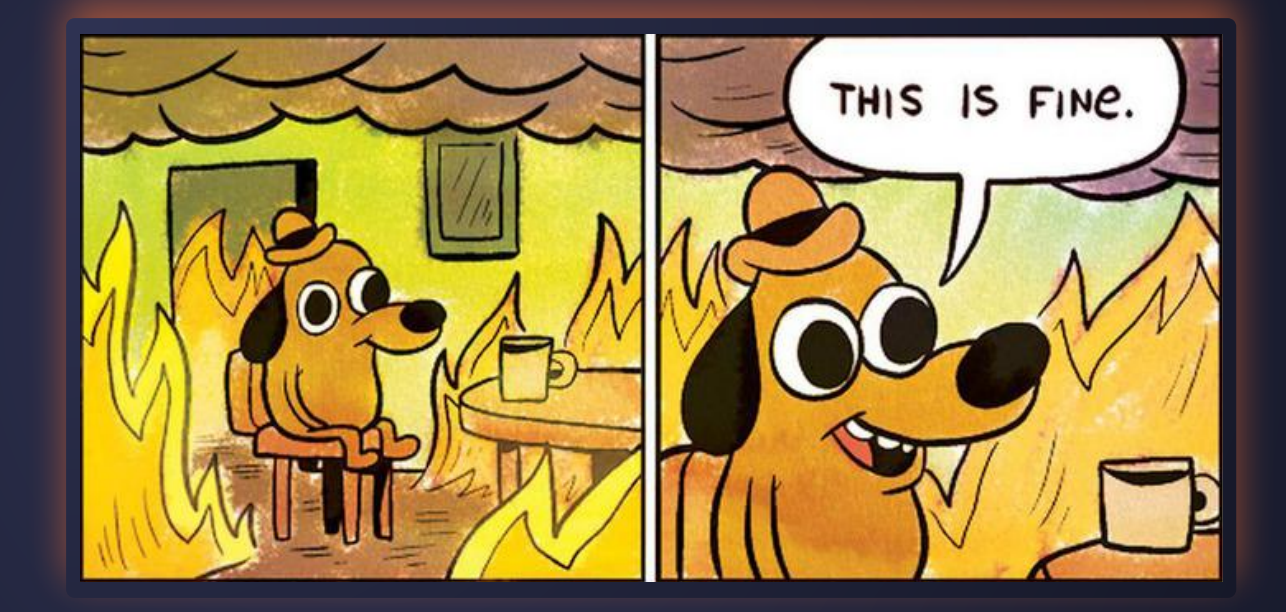

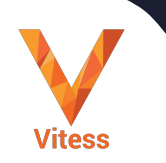

### **2013**

**DE YouTube** 

• On-prem **--** Borg

**• Remain Open Source** 

**Adapters for proprietary APIs**

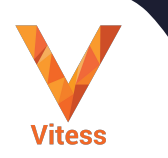

### **Storage Engine running as Stateless Application**

# **Stateless Storage**

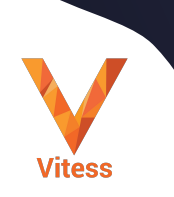

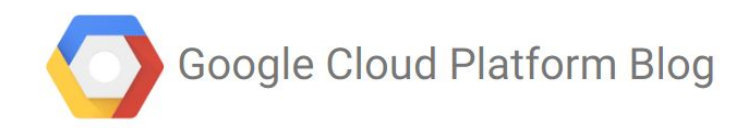

Product updates, customer stories, and tips and tricks on Google Cloud Platform

#### Scaling MySQL in the cloud with Vitess and Kubernetes Friday, March 20, 2015

Your new website is growing exponentially. After a few rounds of high fives, you start scaling to meet this unexpected demand. While you can always add more front-end

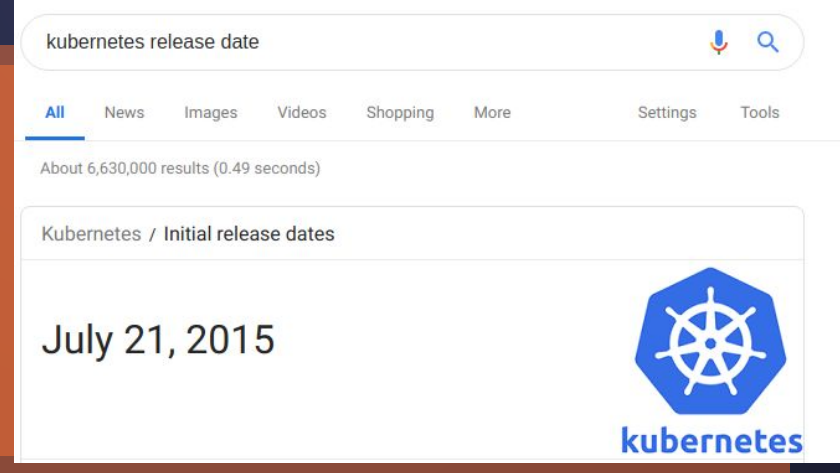

## **2015**

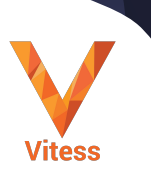

### **Kubernetes Workloads**

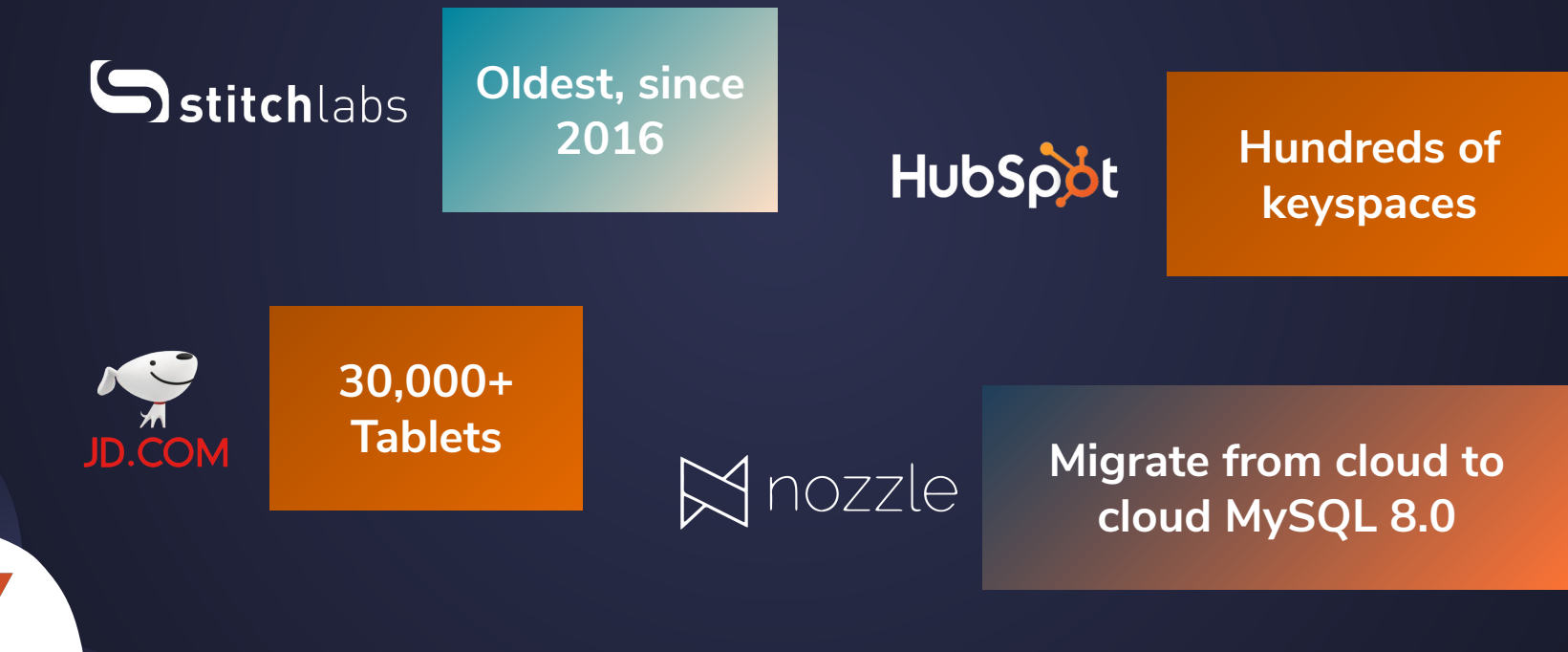

# **Earlier in 2019**

VITESS.IO

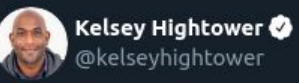

I'm always going to recommend people exercise extreme caution when running stateful workloads on Kubernetes. Most people who are asking "can I run stateful workloads on Kubernetes" don't have much experience with Kubernetes and often times the workload they are asking about.

#### 12:10 AM · Mar 24, 2019 · Twitter Web Client

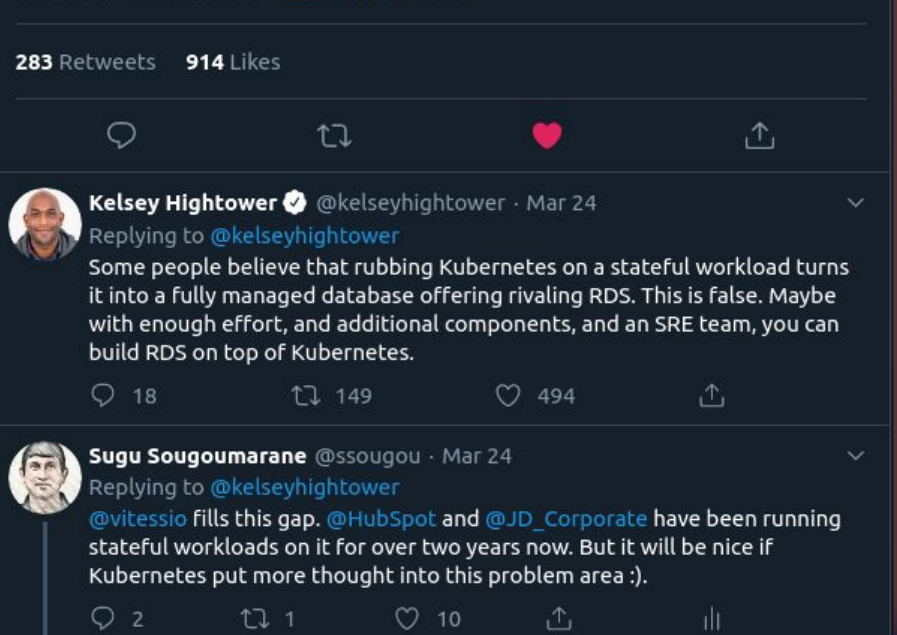

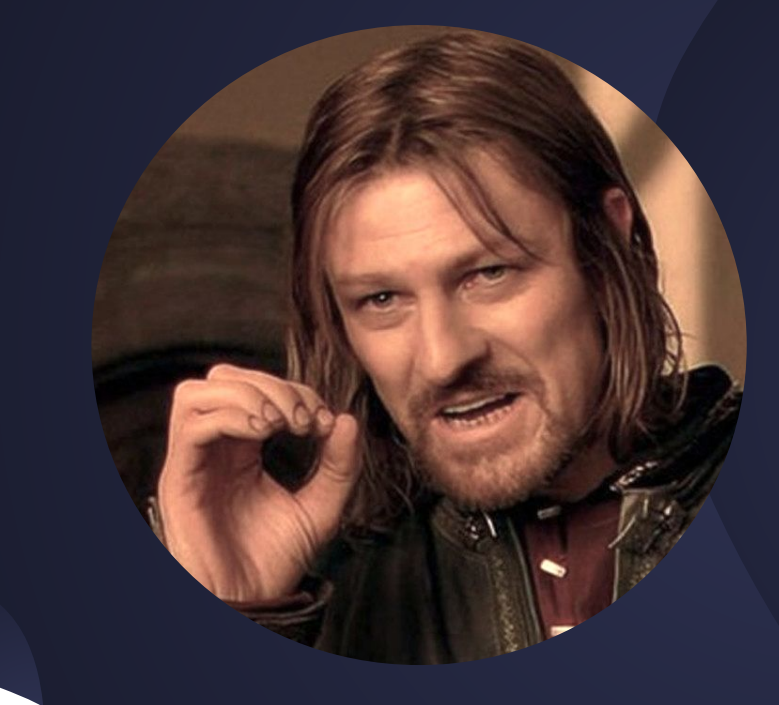

**One does not simply… move MySQL to Kubernetes…**

### **Scenario 1: Local Disk**

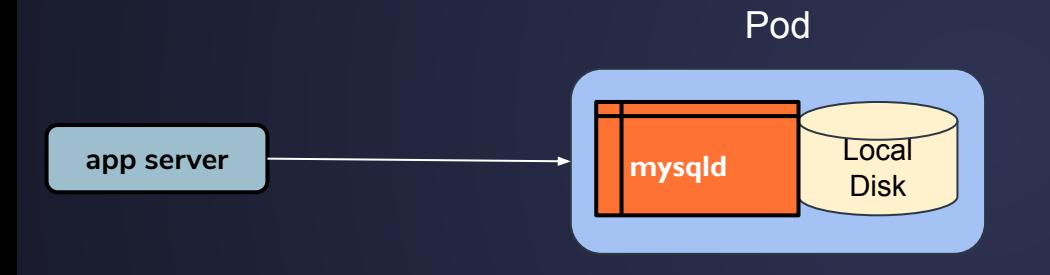

**Vitess** 

### **● Data loss on Pod reschedule**

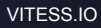

### **Scenario 2: Mounted Volume**

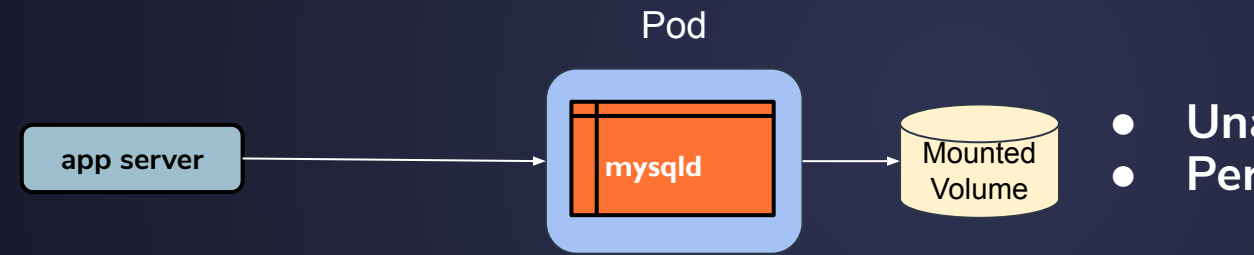

**● Unavailability on Pod reschedule ● Performance impact**

### **Scenario 3: Failover**

### Pod 0: Master

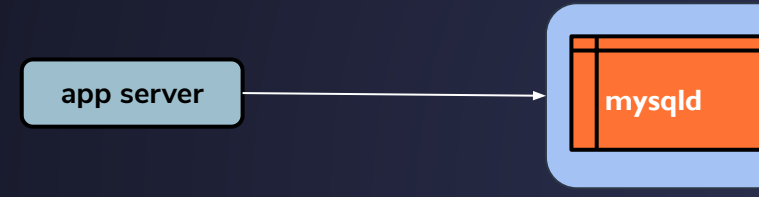

Vitess

### Pod 1: Replica

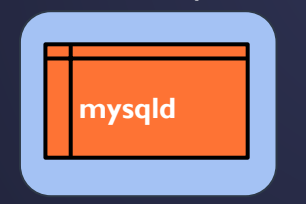

- **● Cannot designate master**
- **● Failover on Pod reschedule**
- **● Who informs the app?**

### **Scenario 4: Discovery**

### Pod 0: Master

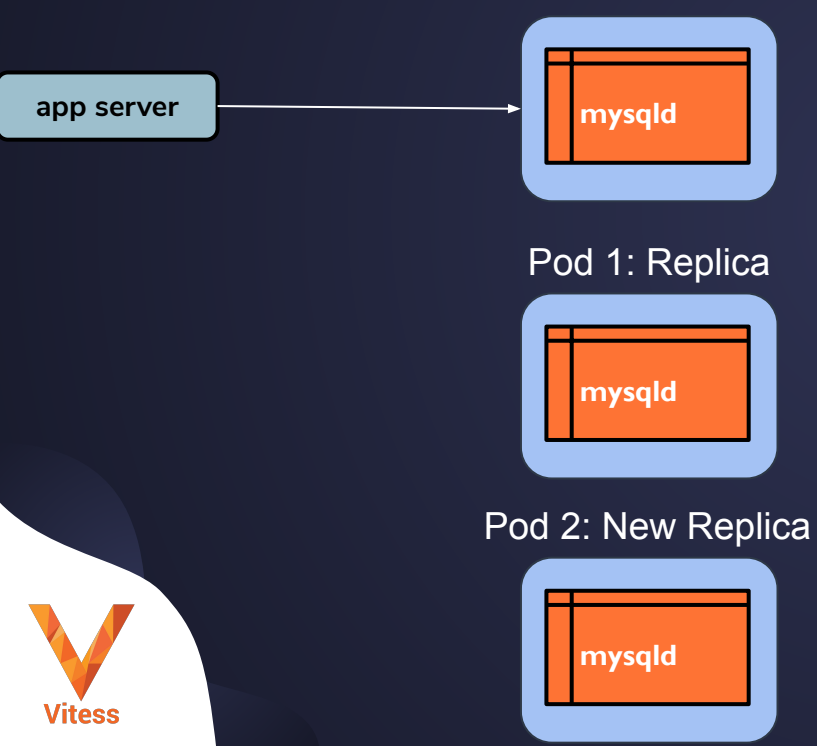

- **● How do you initialize the replica?**
- **● Who informs the app?**

### **Cultural issues**

**Vitess** 

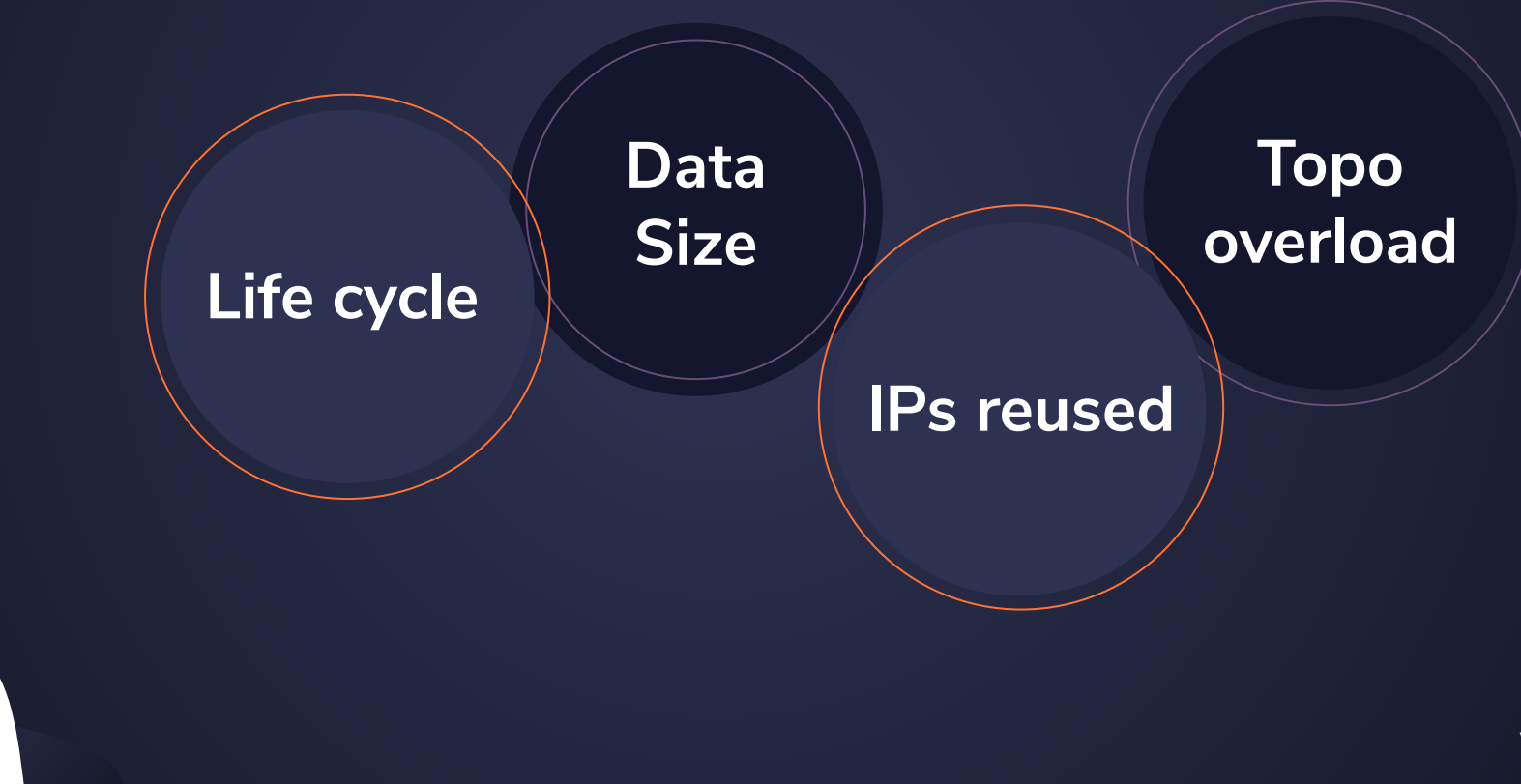

# **Later in 2019**

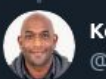

Kelsey Hightower @ @kelseyhightower

Replying to @kelseyhightower @chrislovecnm and 2 others

I challenge anyone to believe that Kubernetes alone will deliver RDS like database management out of the box. If people believe that then I'm not sure they understand how RDS works.

3:53 PM · Oct 8, 2019 · Twitter Web App

2 Likes

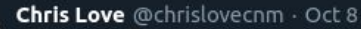

@kelseyhightower u "recommend people exercise extreme caution when running stateful workloads on K8s". Which I agree with. You need to be an expert at Kafka and k8s to run it k8s. I think you in the past recommended not doing it at all? Just doing some fact-checking for a preso.

 $\Lambda$ 

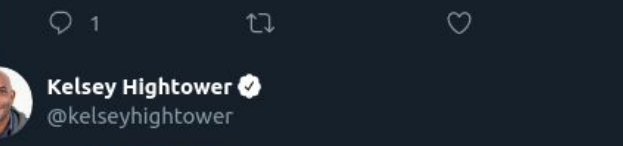

#### Replying to @chrislovecnm

I can't suggest people never do it, but I stand by Kubernetes is not enough. You'll need tooling and help from the stateful system. @cockroachdb is a good example of a database that meets Kubernetes part way.

For others such as mysql, then something like @vitessio helps.

3:42 PM · Oct 8, 2019 · Twitter Web App

 $\checkmark$ 

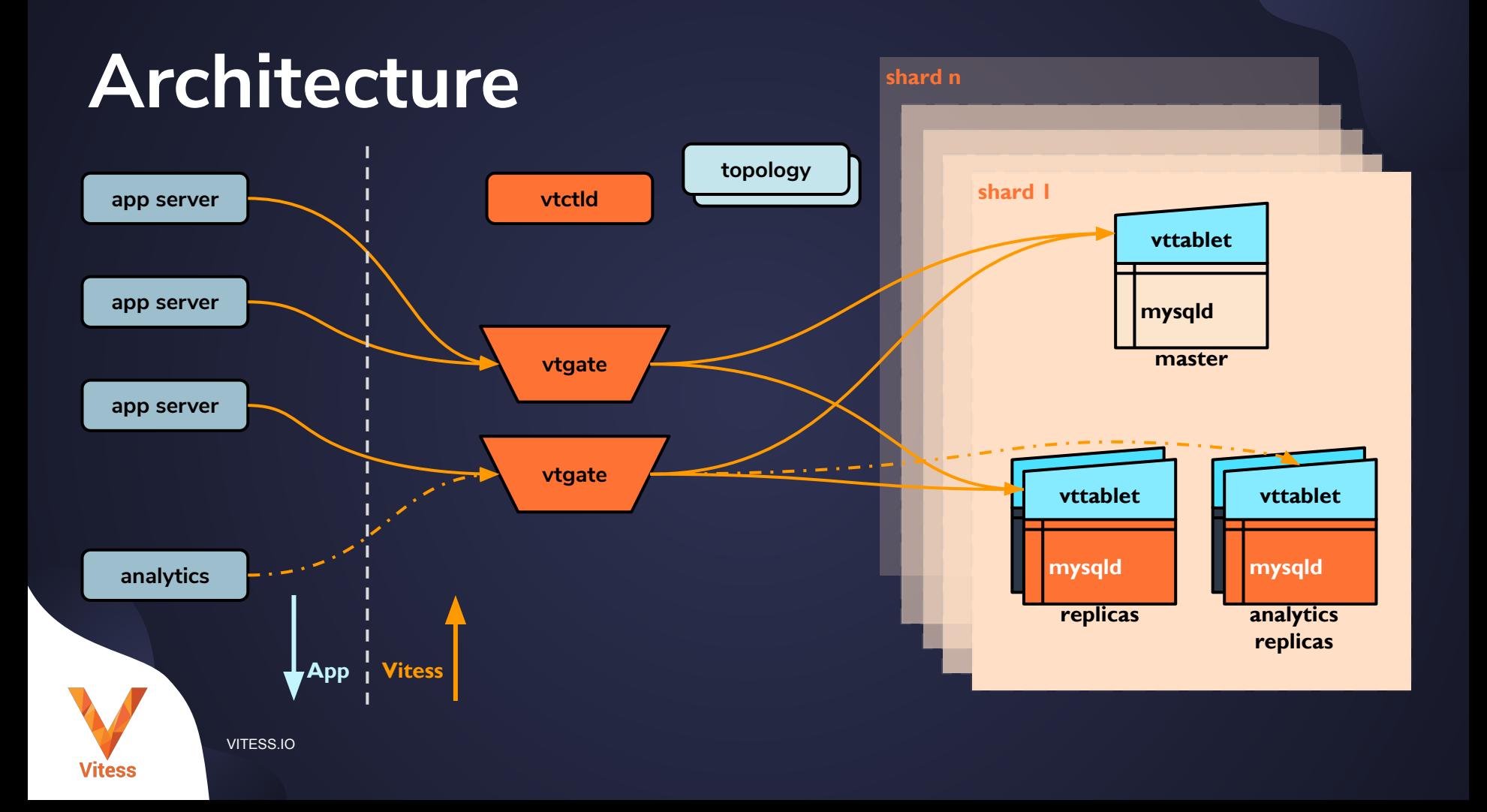

## We're hiring! planetscale.com/careers

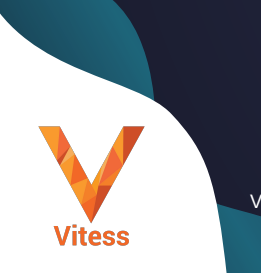

### **What's Next**

**Vitess.io**

**Do the tutorial**

**Bring up a cluster**

 $\frac{11}{11}$  slack **Join Vitess Slack**

### **console.planetscale.com**

**Don't leave your data behind.**

VITESS.IO

**Vitess**